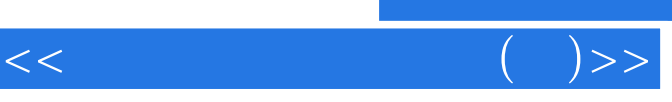

, tushu007.com

 $<<\qquad \qquad \left( \quad \right) >>% \qquad \qquad \left( \quad \right) >>% \qquad \qquad \left( \quad \right) >>% \qquad \qquad \left( \quad \right) >>% \qquad \qquad \left( \quad \right) >>% \qquad \qquad \left( \quad \right) >>% \qquad \qquad \left( \quad \right) >>% \qquad \qquad \left( \quad \right) >>% \qquad \qquad \left( \quad \right) >>% \qquad \qquad \left( \quad \right) >>% \qquad \qquad \left( \quad \right) >>% \qquad \qquad \left( \quad \right) >>% \qquad \qquad \left( \quad \right) >>% \qquad \qquad \left( \quad$ 

- 13 ISBN 9787040151534
- 10 ISBN 7040151537

出版时间:2004-6

 $1 \quad (2004 \quad 6 \quad 1)$ 

页数:265

PDF

更多资源请访问:http://www.tushu007.com

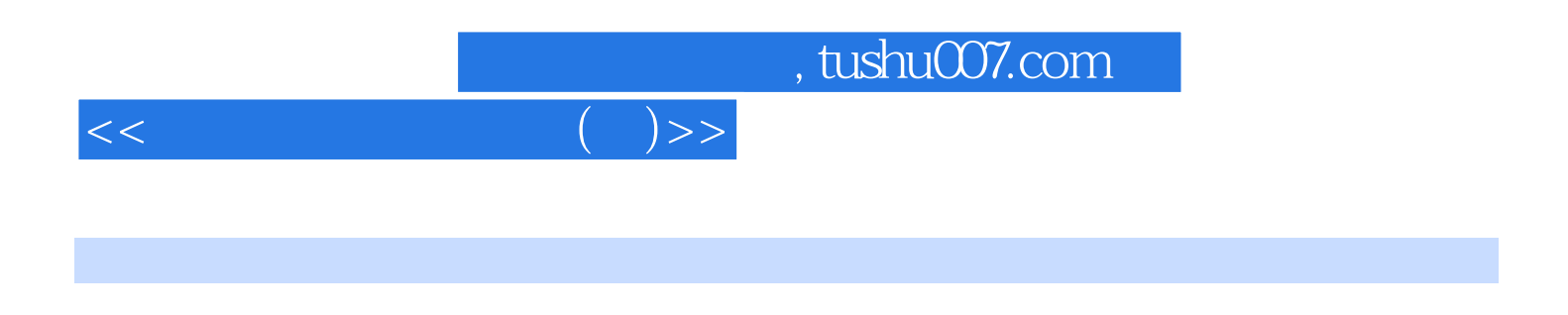

 $\alpha$ 

 $\mathcal{L}$ 

 $\mathcal{V}$ 

业教育教学资源网"公布,供任课教师免费下载。

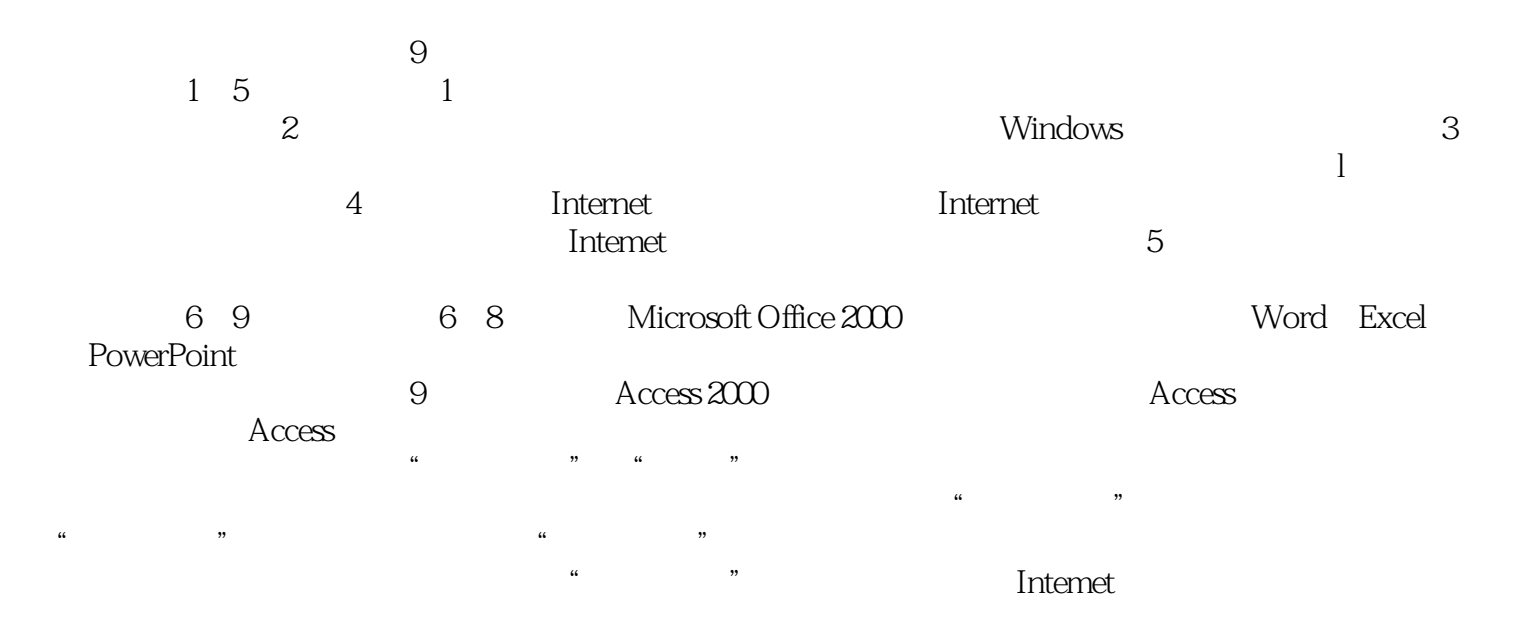

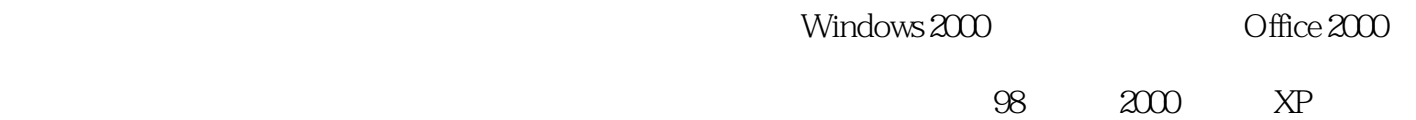

 $\mathbf{H}$  , and the contract of the contract of the contract of the contract of the contract of the contract of the contract of the contract of the contract of the contract of the contract of the contract of the contract o

为配合教育部"技能型紧缺人才培养培训工程"的实施,高等教育出版社组织教育专家、职业教育

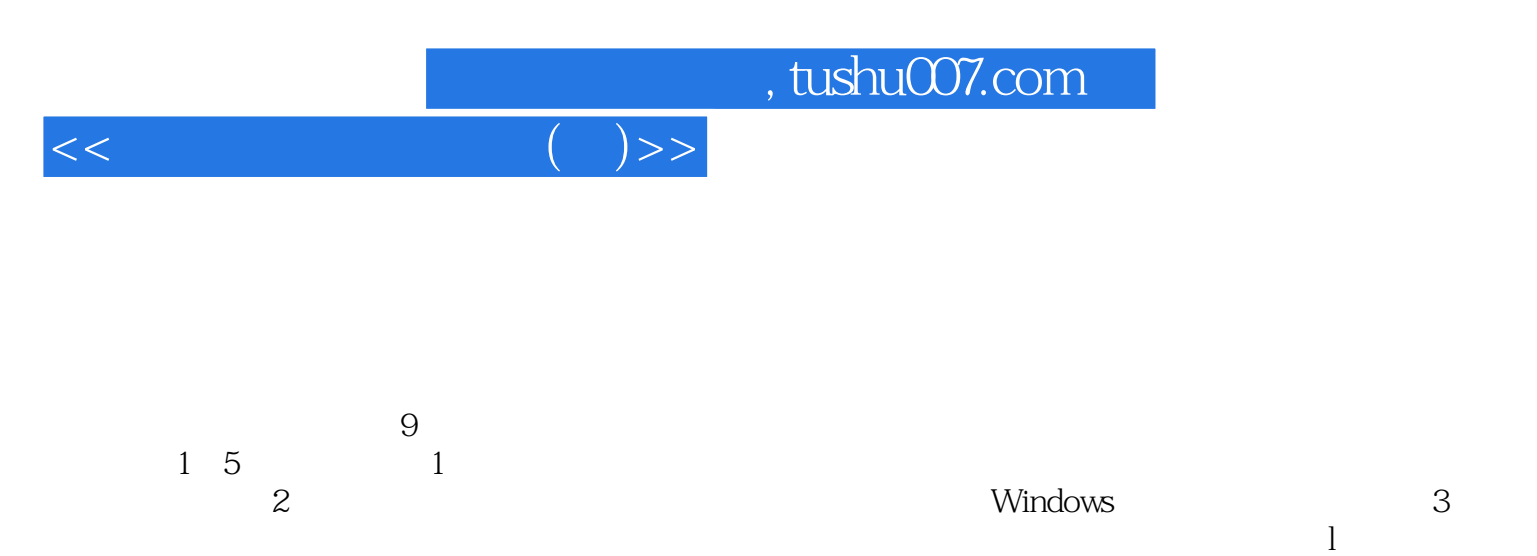

et also discussed that internet the Internet state of the Internet state of the Internet  $\lambda$  Intemether the contract is a set of  $\lambda$  is a set of  $\lambda$  is a set of  $\lambda$  is a set of  $\lambda$  is a set of  $\lambda$  is a set of  $\lambda$  is a set of  $\lambda$  is a set of  $\lambda$  is a set of  $\lambda$  is a set of  $\lambda$  is a set of  $\lambda$  is a s

注意到学习者个体的差异性,习题的编排具有一定的梯度,其中"概念复习"是针对所有学习者的;"更  $\mathbf{w} = \mathbf{w} = \mathbf{w} = \mathbf{w} = \mathbf{w} = \mathbf{w}$ 

 $\sim 98$  and  $\sim 200$  and  $\sim 98$  and  $\sim 200$  and  $\sim 98$  and  $\sim 200$ 

**the contract of the contract intervet** in the contract of the contract of the contract of the contract of the contract of the contract of the contract of the contract of the contract of the contract of the contract of th

PowerPoint

 $\rm\,Access$  ,

书中每一章均配备了"学习目标"、"小结"和一定数量的习题。

下册包括6~9章,其中,第6至8章介绍了Microsoft Office 2000的最常用的三个应用软件Word、Excel

external of the Access 2000 and Access 2000 and Access

Windows 2000, Common Chice 2000, Chicago

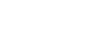

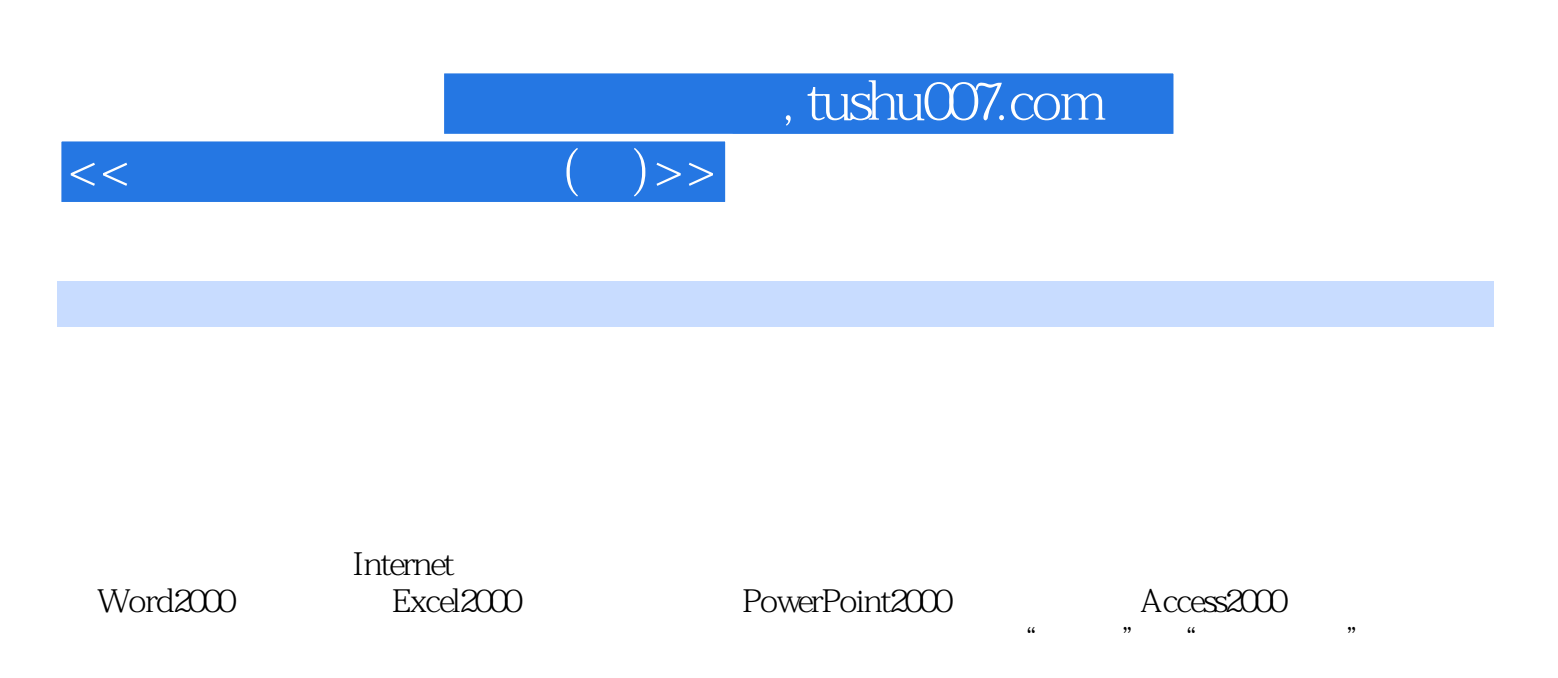

 $\Box$  if the  $\Box$  if the  $\Box$  if the  $\Box$  if the  $\Box$  if the  $\Box$  if the  $\Box$  if the  $\Box$  if the  $\Box$  if the  $\Box$  if the  $\Box$  if the  $\Box$  if the  $\Box$  if the  $\Box$  if the  $\Box$  if the  $\Box$  if the  $\Box$  if the  $\Box$  if the  $\Box$ 

 $,$  tushu007.com

 $<<\qquad \qquad \qquad (-)>>$ 

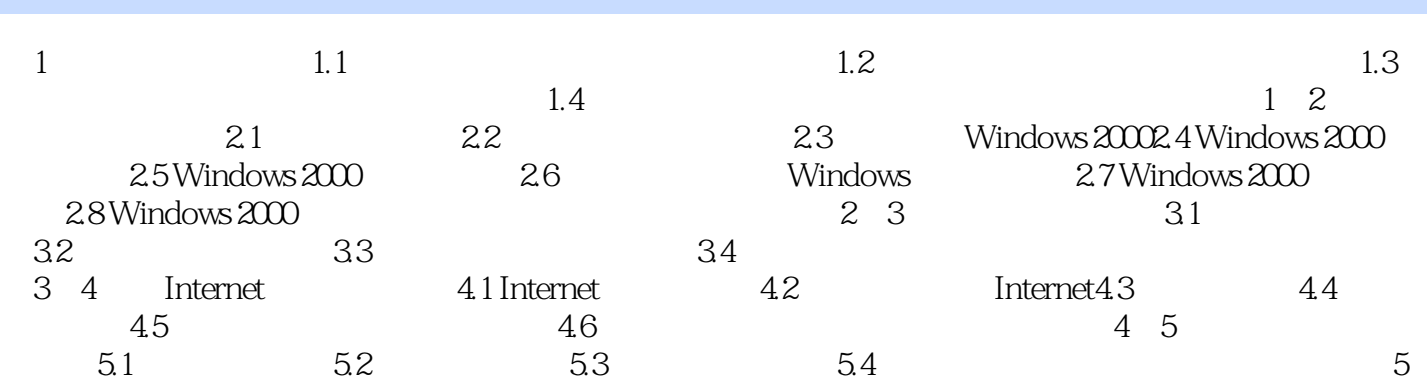

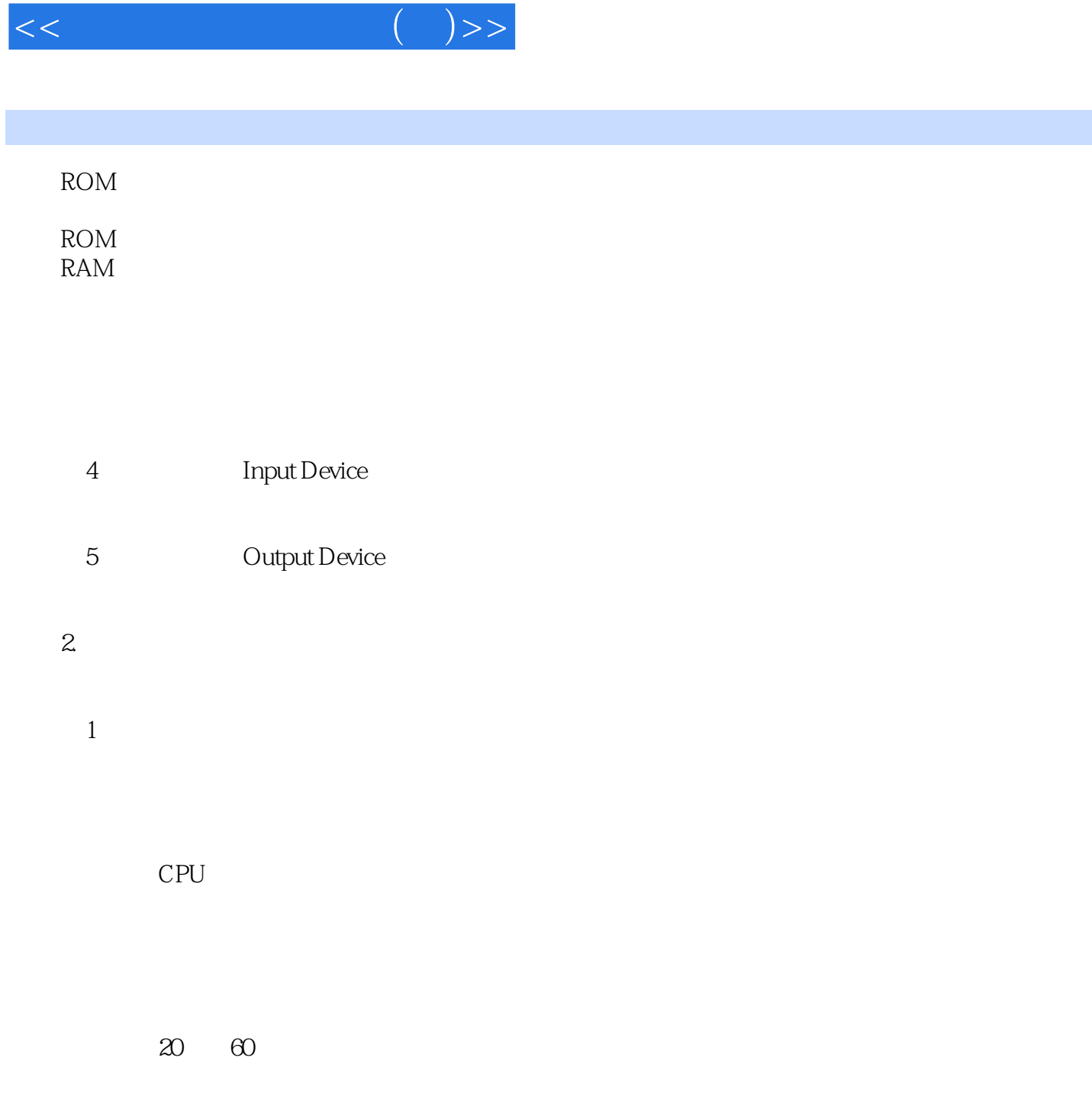

, tushu007.com

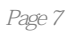

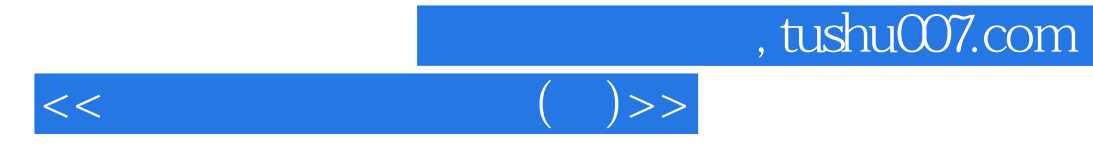

本站所提供下载的PDF图书仅提供预览和简介,请支持正版图书。

更多资源请访问:http://www.tushu007.com